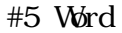

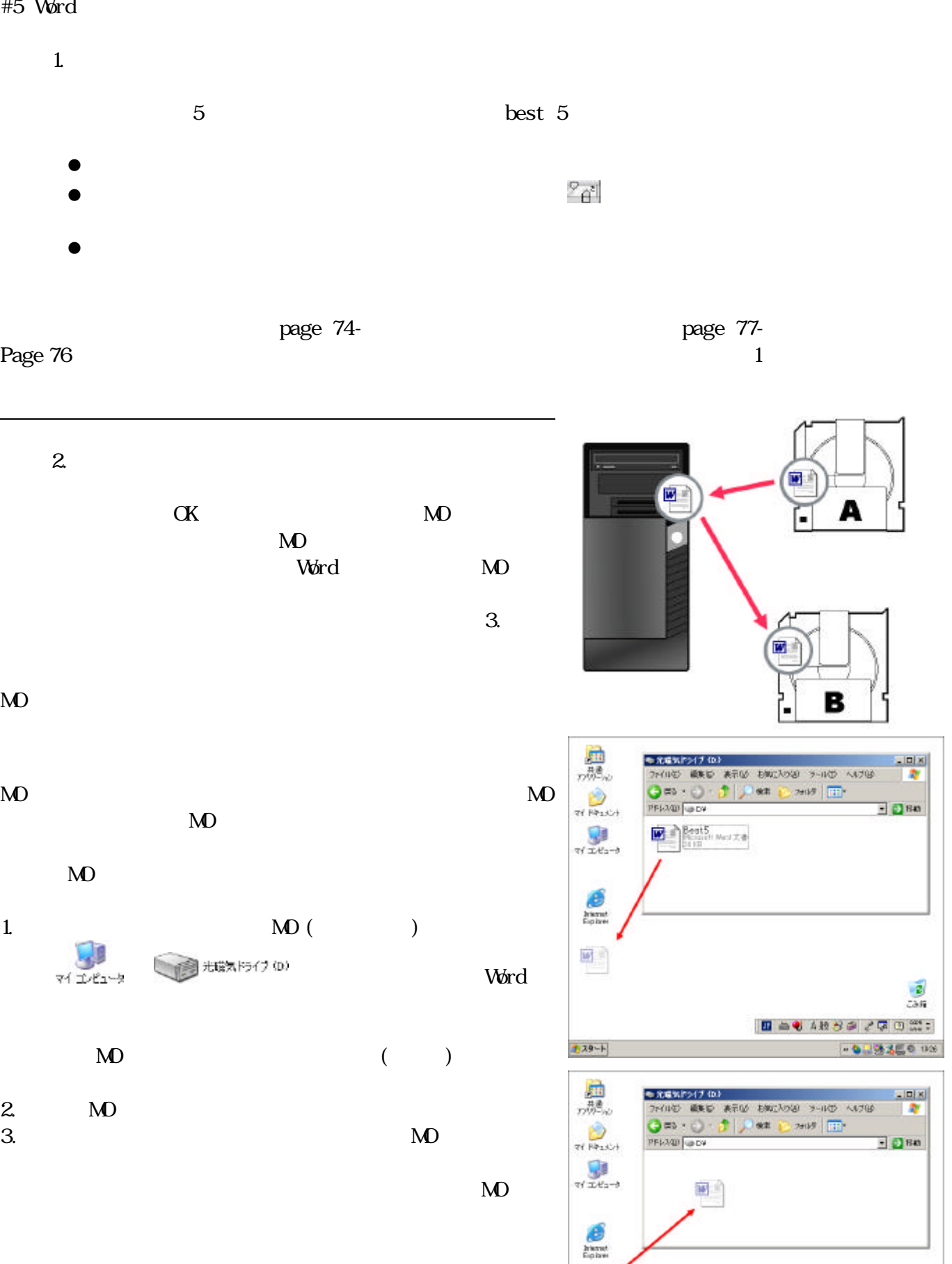

回り  $\overline{consts}$ 

 $7.39 - 1$ 

 $\frac{2}{\cos \theta}$ 

**DEPART 128** 

■ 当も 4枚がまで早回覧:

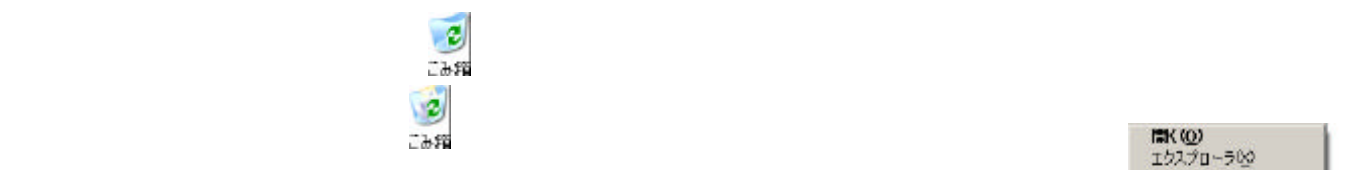

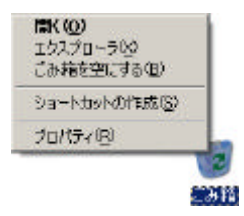

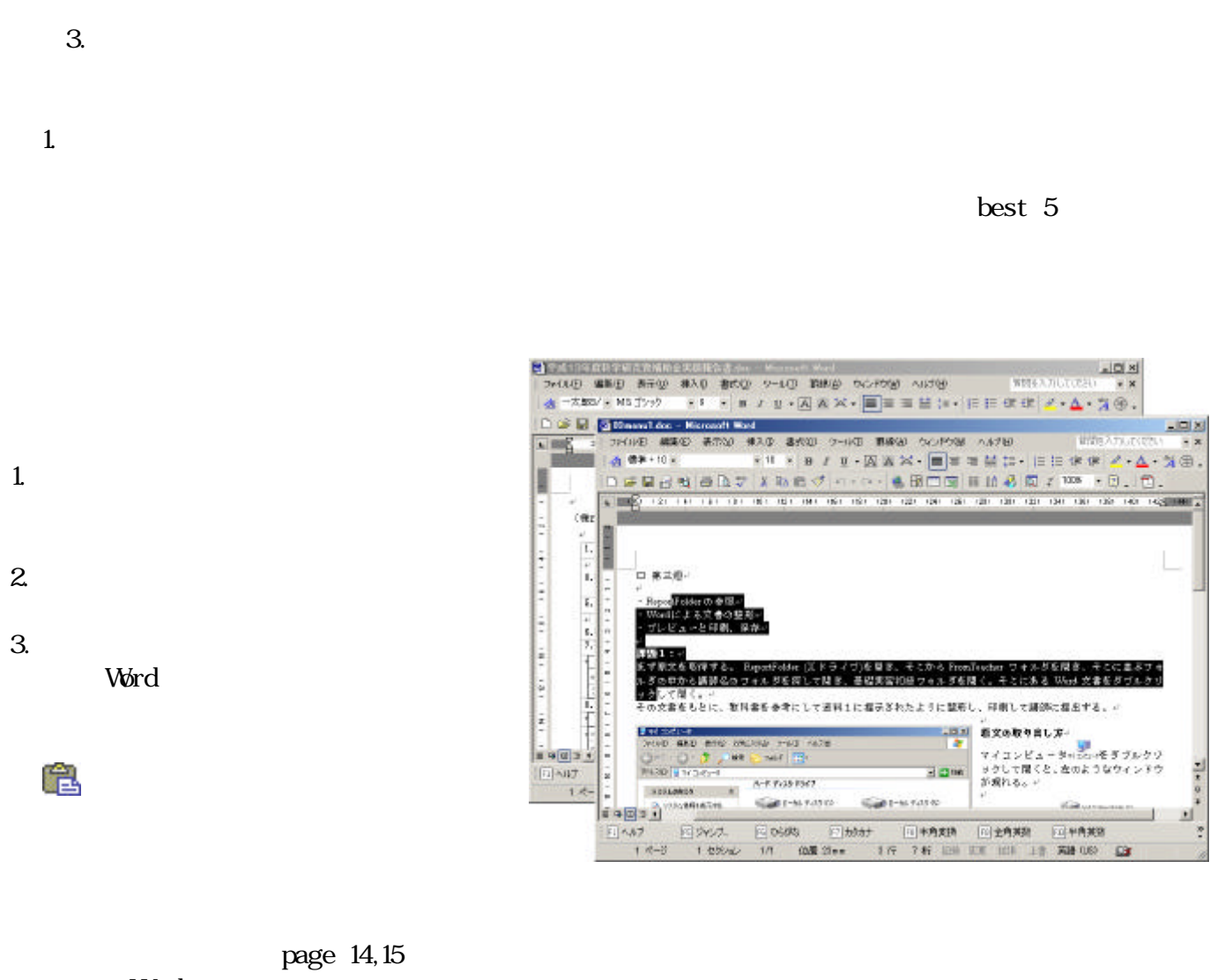

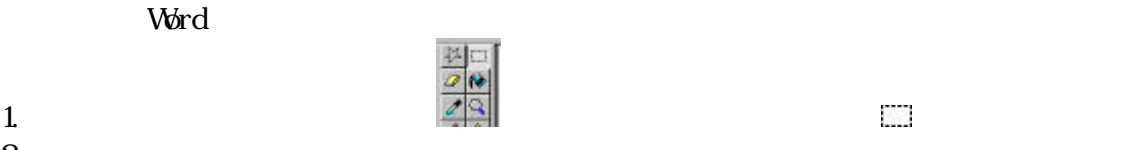

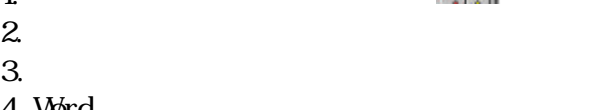

4. Word  $\overline{a}$